## **Belkin Router Setup Page Address**>>>CLICK HERE<<<

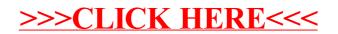